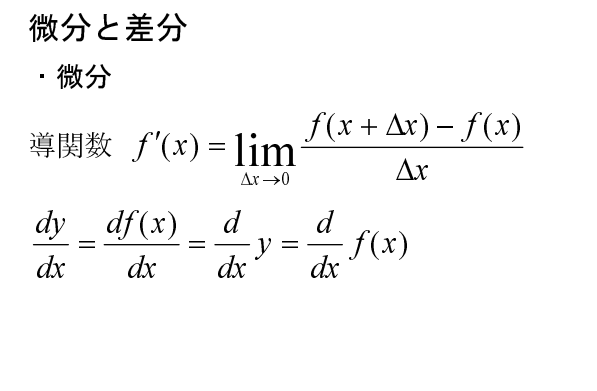

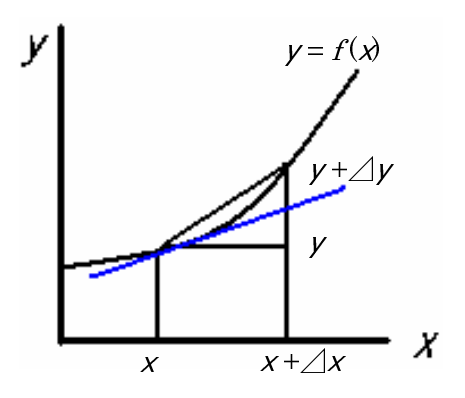

物理学では, 連度 
$$
\frac{dx}{dt} = v(t)
$$
, 加連度  $\frac{dv(t)}{dt} = a(t)$ 等の微分量を扱う。

・差分

コンピュータでは、微分量は数式処理ソフトウェアでしか扱えない。数値的には、 Δx を 0にした場合、導関数の定義は 0分の 0となって計算できない。  $\Rightarrow$  微分dx, dvの変わりに差分 $\Delta x$ ,  $\Delta v$ を用いる。

例題

– 単純な差分を用いて  $v = x^2$  に対して,  $x = 1$  における接線の傾きを求める C プログラ ムを作成し,翻訳編集して実行する。

ex1-1.c

```
#include <stdio.h>
int main(void)
\left\{ \right.double dx:
dx = 0.1printf("傾き=%f", ((1.0+dx)*(1.0+dx)-1.0)/dx);
return 0:
\overline{ }ex1-2.c
#include <stdio.h>
int main(void)
\left\{ \right.
```

```
自然科学シミュレーション ノート
```

```
double dx:
dx=0.1:
printf("差分= %f, 傾き= %f\n", dx,((1.0+dx)*(1.0+dx)-1.0)/dx);
dx=0.01:
printf("差分= %f, 傾き= %f\n", dx,((1.0+dx)*(1.0+dx)-1.0)/dx);
dx=0.001:
printf("差分= %f, 傾き= %f\n", dx,((1.0+dx)*(1.0+dx)-1.0)/dx);
return 0:
\mathcal{A}ex1-3.c
#include <stdio.h>
int main(void)
\left\{ \right.double dx:
int i:
dx=0.1:
  for (i=0; i<10; i++)\left\{ \right.printf("差分= %f, 傾き= %f\r", dx,((1.0+dx)*(1.0+dx)-1.0)/dx);
dx=dx/10.0:
   \mathcal{F}return 0:
\mathcal{A}
```
\*実行は「コマンドプロンプト」を用いる。

\*\*この例では、 xの差分 Δx に対して,  $\overline{x}$  $\frac{\Delta y}{\Delta x}$  $\frac{\Delta y}{\sqrt{\Delta t}}$ で傾きを求めているが, 定義式に当てはめる と、 $2x + \Delta x$  となって、 $x$ の差分がそのまま導関数との誤差となる。精度を上げるには, 中心差分公式 (  $x + \Delta x$ でのテイラー展開と  $x - \Delta x$ でのテイラー展開の差から求める)や3 点近似公式を用いる。